## SAP ABAP table RNWAT\_EDI\_SELEKTION {IS-H AT: Selektion nach Jahr, Quartal und Nachrichtentyp}

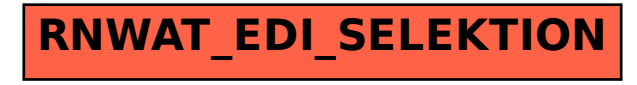